# 電子入札システム運用基準 (建設工事及び測量・建設コンサルタント等業務)

令和 5 年 7 月

四 国 森 林 管 理 局

目次

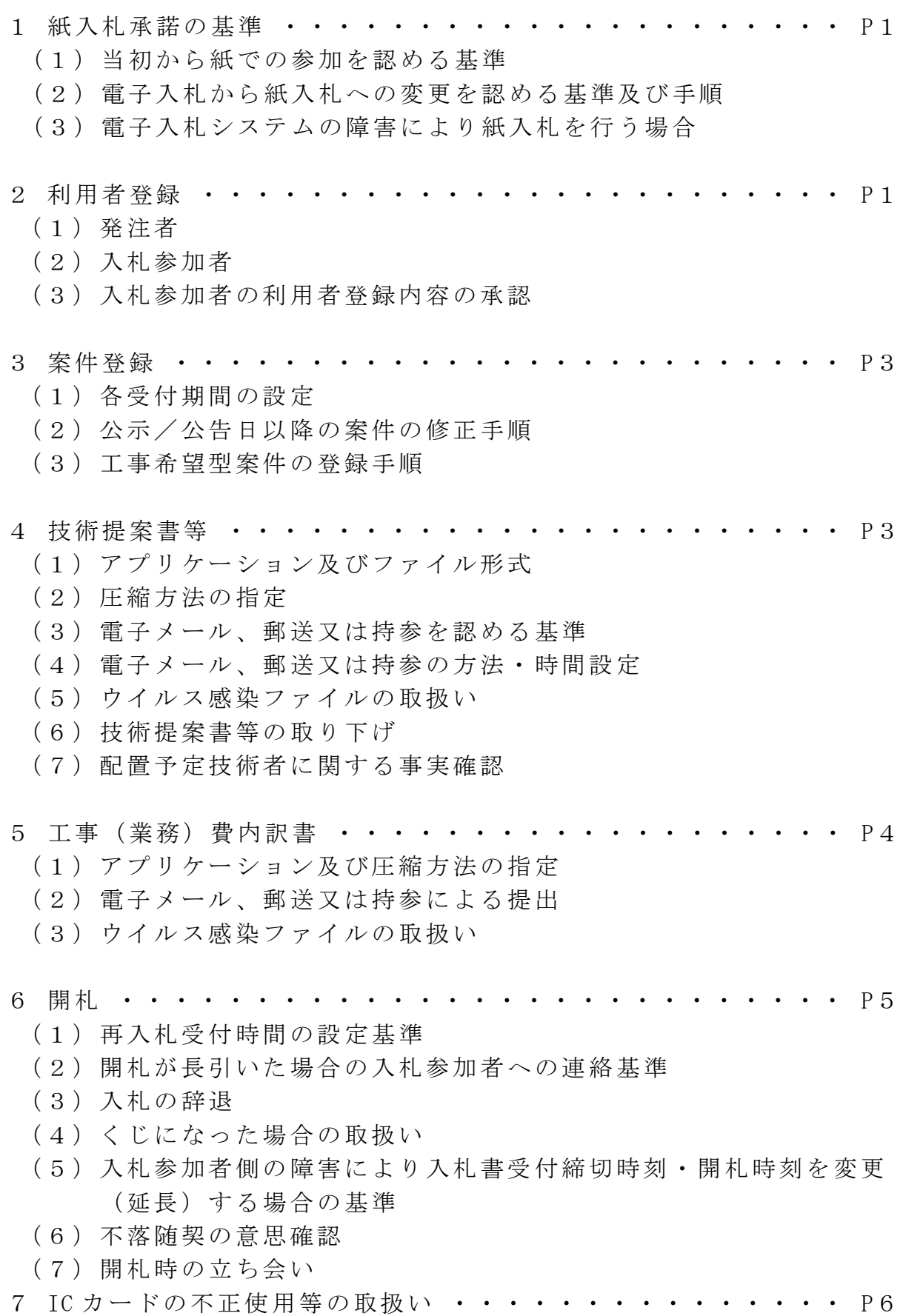

8 別紙 ・・・・・・・・・・・・・・・・・・・・・・・・・・・・ P7

- 様式 1 紙入札方式参加承諾願
- 様式2 入札方式変更承諾願
- 様式3 技術提案書等の取り下げに関する申出書

### 電子入札システム運用基準

(建設工事及び測量・建設コンサルタント等業務)

- 1 紙入札承諾の基準
- (1)当初から紙での参加を認める基準
- 発注者は、電子入札システムによる入札(以下「電子入札」という。)にお いて、入札に参加しようとする者(以下「入札参加者」という。)から電子入 札によらない従来の入札方式(以下「紙入札」という。)による入札の申し出 があった場合は、次のいずれかに該当する場合に限り、紙入札による参加を認 めることとする。この場合、別紙様式1により承諾願いの提出を求め、承諾す ることとする。
	- ア WTO 対象案件において、紙入札を希望する場合。
	- イ 入札参加者側にやむを得ない事由があると認められる場合。
	- 〈やむを得ない事由の例示〉
		- ・ 電子証明書(以下「IC カード」という。)が失効、閉塞、破損等で使 用不可能となり、再申請(準備)中の場合。
		- ・ 電子入札導入の準備を行っているが、間に合わなかった場合。
- (2)電子入札から紙入札への変更を認める基準及び手順
	- ア 電子入札の手続きの開始後は、紙入札への変更は原則として認めないも のとする。

ただし、電子入札システムの障害により締切に間に合わない場合や、IC カードが失効、閉塞及び破損により使用不可となった場合等、入札参加者 側にやむを得ない事情があり、かつ、全体の入札手続に影響がないと認め られる場合には、当面、「紙入札参加業者」として変更登録する措置を取 り、紙入札による参加を認めることとする。この場合、変更を申し出た者 から別紙様式2により変更申請の提出を求め、承諾することとする。

- イ 落札者がいなかった場合における随意契約(以下「不落随契」という。) に移行した場合には、発注者の判断により紙入札に移行できるものとする。
- (3)電子入札システムの障害により紙入札を行う場合

電子入札システムの障害により、電子入札が不可能となった場合は、発注者 から入札参加者に対して紙入札に変更する旨の連絡を電話等により行うこと とし、以降の手続きは紙入札で行うものとする。

- 2 利用者登録
- (1)発注者
	- ア 発注者は、農林水産省電子署名規則等に基づき IC カードの発行申請を 行う。
	- イ 発注者は発行された IC カードを電子入札システムで利用するため、利 用者登録を行う。利用者登録を行うに当たっては、IC カードの使用者の 情報を入力するとともに、操作権限の設定を行う。
	- ウ 発注者の操作権限は以下のとおりである。
		- ① 入札執行官権限(立会官以外の全ての権限)
		- ② 立会官権限(入札執行以外の全ての権限)
		- ③ 操作担当権限(案件登録等、入札準備に関する権限)
- (2)入札参加者
	- ア 入札参加者は、一般競争(指名競争)入札参加資格申請によって資格認 定の申請を行い、これに基づく資格確認通知書により承認された競争参加 有資格者名で IC カードを取得し、電子入札システムに利用者登録を行う ものとする。
	- イ 経常建設共同企業体及び特定建設工事共同企業体(以下「JV」という。) は、一般競争(指名競争)入札参加資格申請によって資格認定の申請を行 い、これに基づく資格確認通知書により承認された競争参加有資格者であ る代表者名で IC カードを取得し、利用者登録を行うものとする。JV は、 代表者が単体で利用者登録を行った IC カードを JV のカードとして使用 することはできない。

ただし、特定建設工事共同企業体(以下「特定 IV」という。)は、手続 上、IC カードの取得及び利用者登録が遅延する場合が想定されることか ら、特定 JV の代表者が単体で取得している IC カードを特定 JV の IC カ ードとして利用できるものとする。(ただし、同時期に代表者単体の受注 に使用していない場合に限る。)

- ウ 利用者登録に当たっては、資格確認通知書に記載されている業者番号 (登録番号)を入力する。電子入札システムでは、入力された業者番号(登 録番号)をもとに、競争参加有資格者名簿情報及び挿入された IC カード の情報を自動的に照合チェックする。
- エ JV の利用者登録の確認に当たっては、競争参加有資格者名簿に記載さ れている JV の名称、業者番号(登録番号)の他、代表者についての必要 事項(名称、代表者)の確認を要する。
- オ 全ての情報に整合が取れた場合には、入札参加者の担当者の連絡先等を 入力することにより、利用者登録を確認する森林管理局等へ利用者登録の 確認情報が送信される。
- カ 情報に不整合があった場合には、再度、企業情報をはじめ全ての必要な 情報(担当者の連絡先を含む。)を入力し、利用者登録を確認する森林管 理局等へ利用者登録の確認情報を送信しなければならない。
- (3)入札参加者の利用者登録内容の承認
	- ア 森林管理局等は、入札参加者が行った利用者登録により送信された利用 者の情報について、競争参加有資格者かどうかの確認を行い、審査結果を 入札参加者に通知する。

なお、審査で承認された場合には、入札参加者に自動的に「受注者番号」 が通知される。この受注者番号は、システム上付番されるものであり、参 考として通知されるものである。

- イ 森林管理局等は、競争参加有資格者の確認にあたっては、特に、入札参 加者が使用する IC カードの名義が競争参加有資格者名簿に登録された 役職名/氏名と同一であるか確認する。
- ウ 森林管理局等は、IC カードの名義が競争参加有資格者と同一であると 判断できない場合には、入札参加者にその旨を通知する。

なお、この場合、入札参加希望者は以下の方法を取る必要があり、この いずれかの手続きを行わなければ電子入札に参加できないものとする。

- ① 競争参加有資格者の名義により、IC カードを新たに取得する。
- ② 一般競争(指名競争)参加資格申請の変更手続きを行う。

### 3 案件登録

- (1)各受付期間の設定
	- ア 電子入札による入札書の受付開始から受付締切までの期間は、原則とし て3営業日以上を確保し、入札書の受付締切日時は、開札に支障をきたす ことのないよう案件に応じて適切に設定するものとする。
	- イ 内訳書開封予定日時は、従来の紙入札方式と同様とし、印刷出力する場 合には、内訳書は開札時刻までは適正な管理を行うものとする。
		- ただし、全ての入札参加者が電子入札システムにより参加する場合には、 入札書提出締切後であれば、開札時刻前に工事(業務)費内訳書のチェッ クを行うことができるものとする。
- (2)公示/公告日以降の案件の修正手順

案件登録情報のうち、所在地、品目分類、入札方式、工種区分、落札方式、 評価項目名称、工事コンサル区分、内訳書提出の有無については、電子入札シ ステム上で項目(内容)の変更が行えないため、当該項目に錯誤が認められた 場合は、以下の手順により、速やかに案件の再登録を行う。

- ア 錯誤案件に対して、申請書、資料及び技術提案書の全部又は一部(以下 「技術提案書等」という。)の提出がこれ以上行われるのを防ぐため、締 切日時の変更を行う。
- (例:受付開始日時 13:00 同締切日時 13:05)
- イ 錯誤案件であることが入札参加者に分かるよう、件名に続きその旨を追 記し、変更登録する。
- (例:「本案件は、登録錯誤に付き取り消し、同一案件名称により再登録」)
- ウ 新規案件として改めて登録する。
- エ 既に技術提案書等を提出している入札参加者に連絡を行い、改めて、新 規に登録した案件に対して技術提案書等を送信するよう連絡する。
- (3)工事希望型案件の登録手順
- 発注者は、工事希望型入札方式の案件を電子入札システムに登録する場合 には、登録する前に入札方法(電子入札又は紙入札)の確認を行うものとする。

#### 4 技術提案書等

(1)アプリケーション及びファイル形式

技術提案書等の作成に使用するアプリケーション及び保存するファイルの 形式については、以下のいずれかを指定するものとする。

- ただし、当該ファイルの保存時に損なわれる機能は、作成時に利用しないよ う技術提案書等の提出者に明示するものとする。
	- ① Microsoft Word
	- ② Microsoft Excel
	- ③ その他のアプリケーション
	- (PDF 形式、JPEG 形式、GIF 形式での保存)
- (2)圧縮方法の指定

ファイルの圧縮を認める場合は、ZIP 形式を指定するものとする(自己解 凍方式は、発注者側で表示されないおそれがあるので指定しない。)。

(3)電子メール、郵送又は持参を認める基準

- ア 技術提案書等の総容量が、システムの送信容量を超える場合には、原則 として電子メール(電子メールの送信容量は、1通につき7MB 以内とす る。)による提出を求める。ただし、紙入札又は次項の規定による場合は、 郵送又は持参による提出を求める。
- イ 発注者は、諸般の事情に応じて、あらかじめ、全ての入札参加者に電子 メール、郵送又は持参によることを求めることができるものとする。
- (4)電子メール、郵送又は持参の方法・時間設定
	- ア 郵送の場合は、郵便書留又は宅配便などの配達の記録が残るものを使用 させるものとする。
	- イ 郵送の場合の締切は、紙入札方式の締切日時と同一とする。
	- ウ 持参の場合の締切は、紙入札方式の締切日時と同一とする。
	- エ 必要書類一式を、電子メール、郵送又は持参により提出させる場合は、 電子入札システムにおいて、上記の提出方法を記載したファイルを送信さ せるものとする(紙入札による場合を除く)。
	- オ 発注者は、提出された資料を確認後、電子入札システムにより受付票の 発行を行う。
	- ※ 電子メール、郵送又は持参に係る入札参加者への周知は、入札説明書等 による。
- (5)ウイルス感染ファイルの取扱い
	- ア 発注者は、技術提案書等のウイルス感染が判明した場合は、「情報セキ ュリティインシデントに係る報告・対処手順」(平成 27 年4月6日付け 26 評第 715 号統括情報セキュリティ責任者(大臣官房評価改善課長)通 知)に従い対処した上で、再提出の方法について入札参加者に協議するも のとする。
	- イ 前項の協議により再提出を求める場合は、再提出された資料を確認後、 電子入札システムによる受付票の発行を行う。
- (6)技術提案書等の取り下げ
- 開札前において、入札参加者が技術提案書等の取り下げを希望した場合、別 紙様式3により、「技術提案書等の取り下げに関する申出書」の提出を求める ものとする。

なお、上記申出書が提出された時点で、当該技術提案書等に基づき作成され た入札書が提出されている場合は、これを無効とする。

(7)配置予定技術者に関する事実確認

入札参加者が入札書提出後において、他の工事(業務)を落札したことによ り配置予定の技術者を配置できなくなったため、前項の規定による申出書を 提出した場合、発注者は、「工事実績情報システム(CORINS)」若しくは「業 務実績情報システム(TECRIS)」の使用又は入札参加者に対して当該工事(業 務)の施工計画書等(写)の提出を求めるなどして、できる限り速やかに当該 事実を確認するものとする。

- 5 工事(業務)費内訳書
- (1)アプリケーション及び圧縮方法の指定 工事(業務)費内訳書の作成に使用するアプリケーション等については、4

(1)及び4(2)に準じて取り扱うこととする。

(2)電子メール、郵送又は持参による提出

電子メール、郵送又は持参を認める基準等については、4(3)及び4(4) に準じて取り扱うこととする。

(3)ウイルス感染ファイルの取扱い

4 (5)に準じて取り扱うこととする。

6 開札

(1)再入札受付時間の設定基準

再入札を行う場合、入札書の提出時刻は、再入札決定通知から 30 分後を目 安とする。

(2)開札が長引いた場合の入札参加者への連絡基準

開札予定時刻から落札決定通知書又は再入札通知書等の発行までは、15 分 以内を目安とする。目安を超過する場合は、入札参加者に状況を連絡するもの とする。

(3)入札の辞退

発注者は、入札書提出前に入札参加者からシステム等による辞退の意思表 示を受けた場合のほか、入札参加者が入札書を提出しない場合(入札締切時刻 になっても入札書が未着信かつ入札参加者から発注者に連絡がない場合)又 は入札書提出前に4(6)の規定による申出書が提出された場合は、入札参加者 が入札を辞退したものとみなす。

(4)くじになった場合の取扱い

落札となるべき同価格の入札をした者が2人以上あり、くじにより落札者 の決定を行うこととなった場合は、入札事務に関係のない職員がくじを引く ものとし、その結果を通知するものとする。

- (5)入札参加者側の障害により入札書受付締切時刻・開札時刻を変更(延長) する場合の基準
	- ア 発注者は、入札参加者側の障害により入札書が送信できない旨の申告が あった場合は、障害の内容及びすぐに復旧できるか否かの確認を行う。 確認の結果、すぐに復旧できない場合は、以下の障害により複数社が参 加できない場合にのみ、 入札書受付締切時刻、開札予定時刻の変更(延 長)を行うこととする。

なお、受付締切時刻等の変更(延長)は、入札参加者の意向も確認し適 切に実施するものとする。

- ① 天災
- ② 広域・地域的停電
- ③ プロバイダ、通信事業者に起因する通信障害
- ④ その他、時刻の延長が妥当であると認められた場合
- ※ IC カードの紛失、破損、端末の不具合等、入札参加者の責による障害 である場合は、延長を行わない。
- ※ 上記①~④の障害により、1社のみが参加できない場合については、当

該事情を考慮し、個々に判断する。

- イ 変更後の開札予定時刻が直ちに決定できない場合は、日時変更通知書に は仮の日時を入力し、入力欄には、正式に決定された場合は、電話で連絡 する旨及び再度変更通知書が送信される旨の記載を行う。
- (6)不落随契の意思確認

不落随契を行う場合は、電子入札システムを利用している入札参加者には、 電話にて不落随契の手続きとする旨連絡するものとする。

なお、その場合においても、契約者の決定の連絡については、電子入札シス テムで行うものとする。

(7)開札時の立ち合い

開札には、立会官として、入札事務に関係のない職員を立ち会わせて行う。

7 IC カードの不正使用等の取扱い

発注者は、入札参加者が IC カードを不正に使用した場合は、当該入札への参 加を認めないことができる。

また、落札後に不正使用が判明した場合は、契約締結前であれば、契約締結を 行わないことができる。

さらに、契約締結後に不正使用が判明した場合には、工事(業務)の進捗状況 等を考慮して契約を解除するか否かを判断するものとする。

〈不正に使用等した場合の例示〉

- ア 他人の IC カードを不正に取得し、名義人になりすまして入札に参加し た場合。
- イ 代表者が変更となっているにもかかわらず、変更前の代表者の IC カー ドを使用して入札に参加した場合。
- ウ 同一案件に対し、同一業者が故意に複数の IC カードを使用し、複数の 者になりすまして入札に参加した場合。

(別紙様式1)

# 紙入札方式参加承諾願

- 1 発注工事(業務)名
- 2 電子入札システムでの参加ができない理由 (記入例) 認証カードの発行手続が遅れているため。 年 月 日 認証カードを取得予定

上記のとおり、電子入札システムを利用することができないため、紙入札方 式での参加を承諾いただきますようお願いします。

### 年 月 日

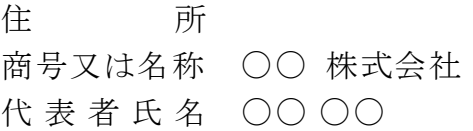

(契約担当官等の官職氏名) 殿

上記について承諾します。

年 月 日

殿

(契約担当官等の官職氏名)

(別紙様式2)

# 入札方式変更承諾願

- 1 発注工事(業務)名
- 2 入札方式を変更する理由 (記入例) 認証カードが破損したため。 年 月 日 認証カードを取得予定

上記のとおり、電子入札システムを利用することができないため、紙入札方 式での参加に変更することを承諾いただきますようお願いします。

### 年 月 日

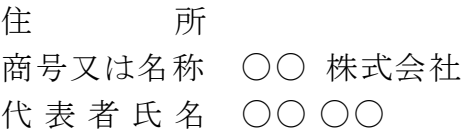

(契約担当官等の官職氏名) 殿

上記について承諾します。

### 年 月 日

殿

(契約担当官等の官職氏名)

(別紙様式3)

# 技術提案書等の取り下げに関する申出書

- 1 発注工事(業務)名
- 2 技術提案書等を取り下げる理由 (記載例) 他の工事(業務)の落札に伴い、配置予定の技術者を配置できなくなったた め。

※ 入札書提出後(同時提出型を含む)においては、記載例の理由に限る。

### 年 月 日

住 所 商号又は名称 ○○ 株式会社 代 表 者 氏 名 ○○ ○○

(契約担当官等の官職氏名) それはない かいしょう 殿